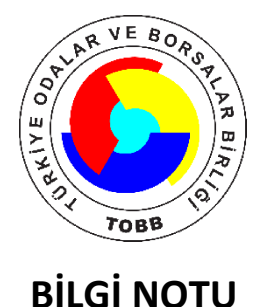

Konu: DDAS Tebliğ Değişikliği Hakkında Bilgi Notu

14.10.2021 tarih ve 31628 sayılı Resmi Gazete'de yayınlanan KOBİ'lere Yönelik Devlet Destekli Ticari Alacak Sigortası Tarife ve Talimat Tebliğinde **Değişiklik** Yapılmasına Dair Tebliğ'e (https://www.resmigazete.gov.tr/eskiler/2021/10/20211014-3.htm) istinaden aşağıdaki değişiklikler yapılmıştır.

- KOBİ'nin yurtiçi vadeli satış cirosunun belirlenmesinde Merkez'e tanınan %20'lik artış marjı %40'a yükseltilmiştir. Böylece Merkez'in uygun görmesi durumunda KOBİ vasfını taşıyan ve yurtiçi cirosu 175 milyon TL'ye kadar olan işletmeler sistemden vararlanabilecektir.
- Aynı zamanda KOBİ vasfına haiz olmaya devam edip cirosu bu seviyenin üstüne çıkan ve mevcutta DDAS ürününü kullanan KOBİ'lerin yenilemelerinde ciro seviyesi 300 milyon TL'ye vükseltilmiştir.
- 2.000 TL olan asgari prim tutarı 3.000 TL'ye yükseltilmiştir.
- Mevcuttaki taksitlendirme yöntemlerine EFT/Havale yöntemi de eklenmiştir. Böylece KOBİ'lerin prim ödemesinde kolaylık sağlanmıştır.